EECS1022 Programming for Mobile Computing
(Winter 2021)

Q&A - Lectures W2

Monday, January 25

Are you actually a fan of heavy metal music? (I ask because you used the ex of heavy music in when talking about truth tables) (M)

Why do we use double, for example on the BMIapp, when float is sufficiently accurate in this case.

Also, why isn't short used more frequently in Java?

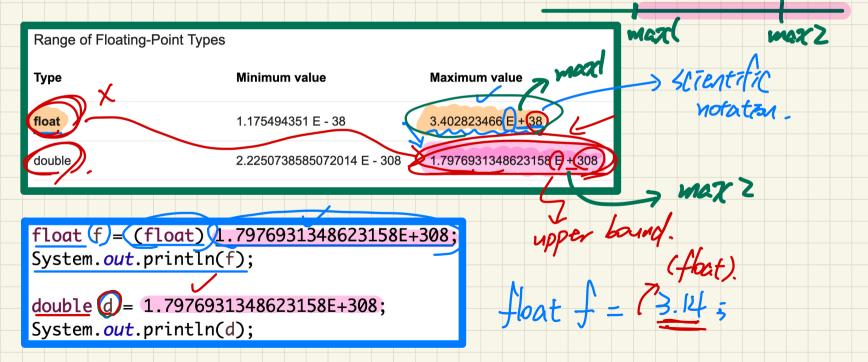

floating-point number L> nentral L) Integral fractional Float or donble data type.

Ly what's the maximum raput

yealure to be stored?

error: float 75 too small to double some double

3.14 3 X WALLE. float f = 1. floating-point literal fix: Hoat f (Hat) 2. By default, all It tends

are interpred as

abuble

I am wondering what the formal definition of a unary operator is, from my understanding it is simply an operator that only affects one variable (e.g = +,!) is that correct? logical operator a

ラ == twe)| 1001

```
Does the <u>negation</u> logical operator <u>automatically</u> categorize the operation it's in a compound <u>boolean</u> expression?

I.e. !isPositive or !(some relational expression)
```

```
Test Inputs:
public class & mputeArea
 public static void main(string[] args) {
                                                                                     radius = 9
  Scanner input = new Scanner(System.in);
  System.out.println("Enter a radius value:");
  double radius = input.nextDouble();
                                                                                     radius = -5
  final double PI = 3.14159;
  if (radius < 0) { /* condition of invalid inputs */</pre>
    System.out println("Error: Negative radius value!");
  else { /* implicit: !(radius < 0), or radius >= 0 */
    double area = radius * radius * PI;
                                           public class ComputeArea2
    System.out.println("Area is " + area);
                                             public static void main(String[] args) {
                                              Scanner input = new Scanner(System.in);
   input.close();
                                              System.out.println("Enter a radius value:");
                                              double radius = input.nextDouble();
                                              final wouble P1 = 3.14159;
                                              if (radius >= 0) { /* condition of valid inputs */
                                                double area = radius * radius * PI;
                                                System.out.println("Area is " + area);
                                              else { /* implicit: !(radius >= 0), or radius < 0 */</pre>
                                                System.out.println("Error: Negative radius value!")
                                               input.close();
```

Build Junit Tests.

- naming convention.

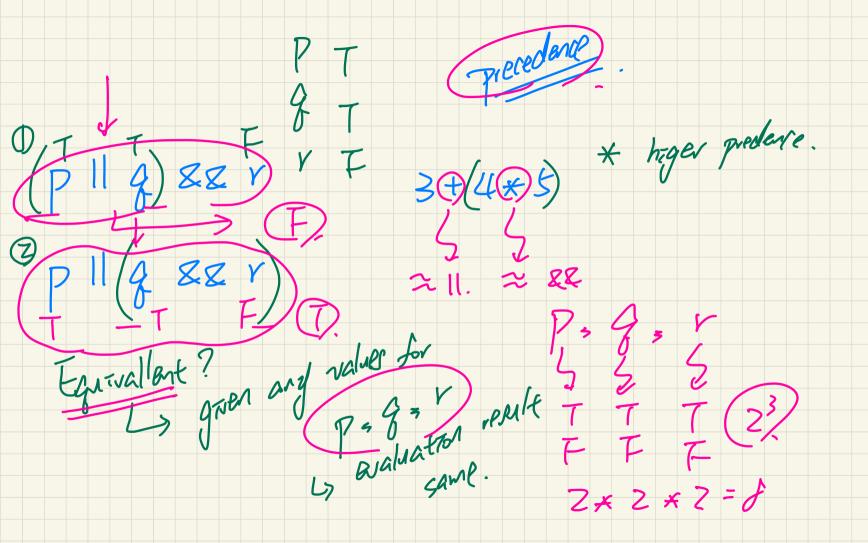

Tebugatal) | Enown: there are

Enough to Junit > find errors

Ly to find errors in cade. Console way. ( System. out. prentln(--) Eggression]

- open-booked pag. test. 3) Resources Forbidden Resources - your own lab
- your friend
fellow student - Jample sode

- Jample sode

- Made available by instructor

- Lutaral video.

- Lutaral video.

- Lutaral video.

- Lutaral video.